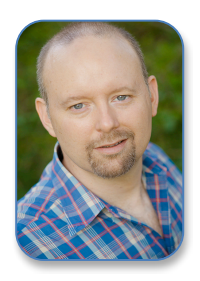

**Troy A. Miller** Creative Writing Portfolio

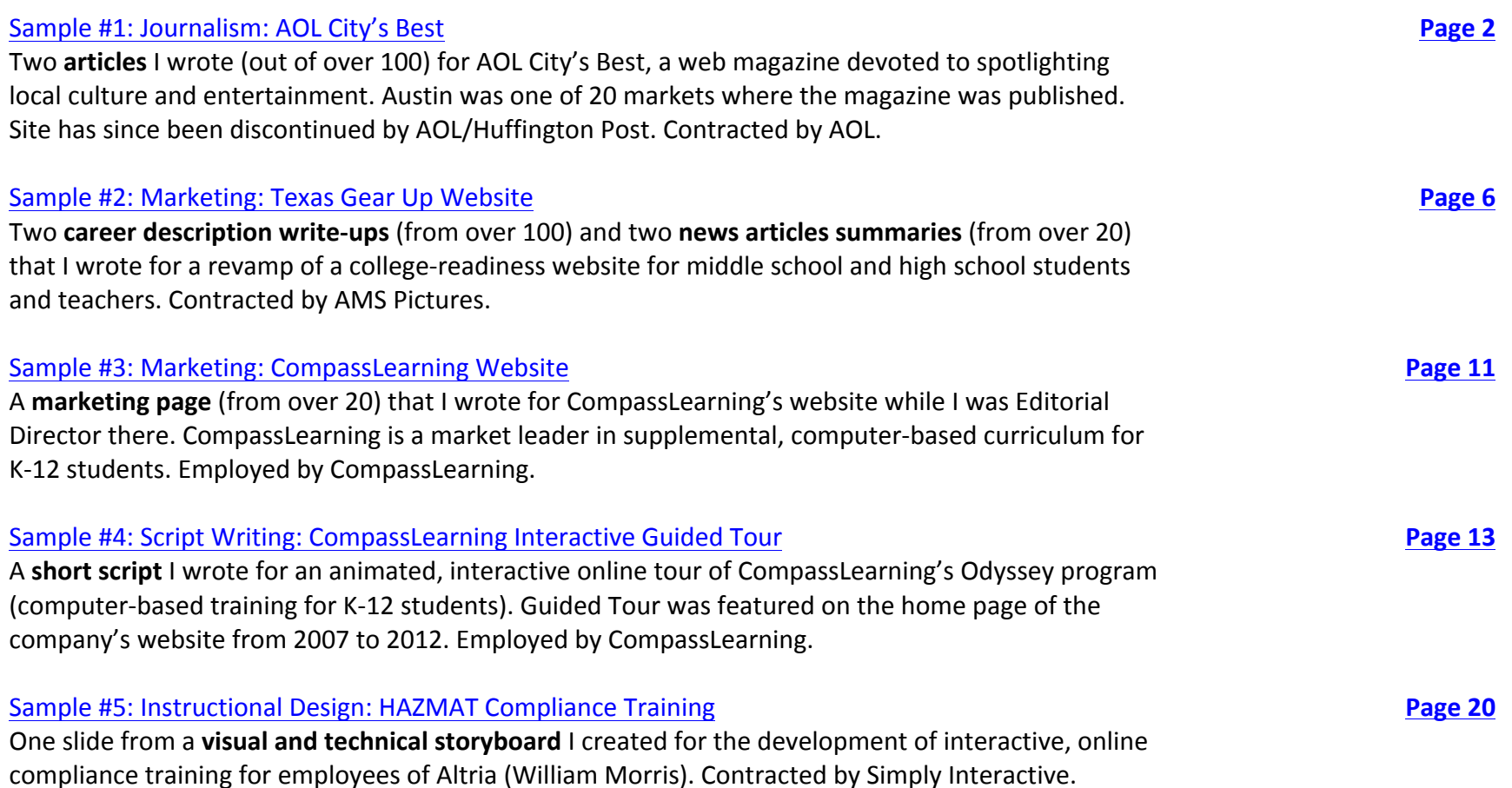

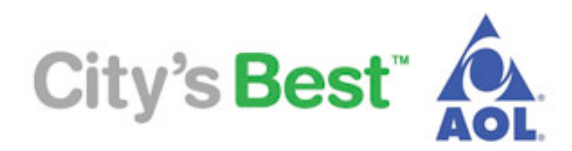

**Sample #1**

Job: AOL City's Best: local best-bets, interviews and reviews for online magazine **Deliverable:** Articles **Client:** AOL/Huffington Post **Contracted through:** AOL/Huffington Post **Reference:** Lauren Buck (Zinn), Regional Editor yogathroughlauren@gmail.com

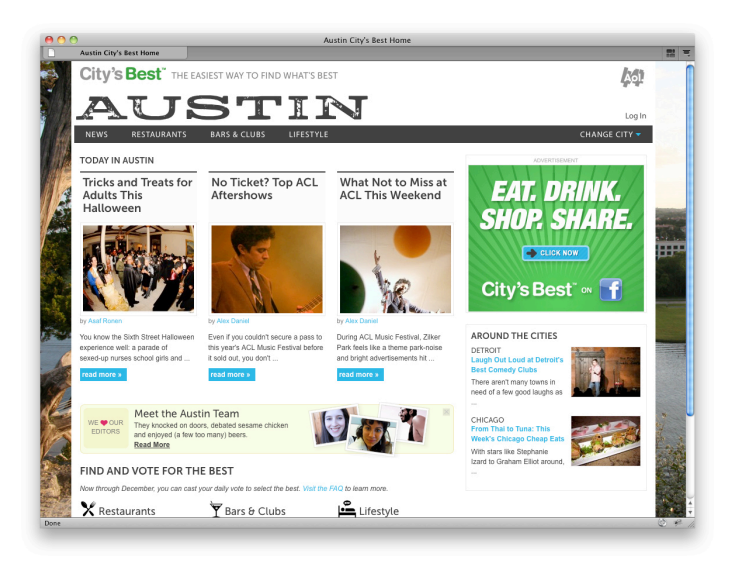

**5 Best Moments During SXSW Film Festival** (\*published March 21st, 2011)

The SXSW Film Festival is gone but not forgotten. A great line up with very few duds, films this year were so strong that a handful of distribution deals went down -- and the ATX fest is not traditionally known for being a buyer's market. Here's our recap of some of the fest's best moments.

**1. "Attack the Block":** This sci-fi action thriller set in a London tenement was an absolute gas, and marked the directorial debut of Joe Cornish. The Q&A that followed was a film geek's heaven, as Cornish discussed his influences ("Ghostbusters," "E.T.") as well as his approach to the film's creature designs. Executive Producer Edgar Wright (Director of "Shaun of the Dead," "Scott Pilgrim vs The World") was on hand to keep the audience riveted and in stitches.

**2. "Fubar" Screening & Karaoke Party:** Canadian filmmaker Michael Douse's ("Take Me Home Tonight") follow up to his cult hit "Fubar" was wild, hilarious and full of heart. The after party at the Highball featured heavy metal karaoke from cast and crew, as well as a very jovial Dave Foley sauntering about.

**3. "Sound of My Voice":** This was the first film I saw at the fest, and it remained one of the best. Beautifully lensed and intensely enigmatic, this examination of one couple's beguiling by a modern cult leader -- a woman who claims to be from the future -- was nothing short of mesmerizing.

**4. "Kill List":** Part of a handful of programming by Fantastic Fest, this British shocker was the best pure horror-thriller at the fest. It's a testament to the film's top-notch production and suckerpunch narrative that it was picked up for U.S. release by IFC Midnight.

**5. "The Beaver":** Not the best film of the fest, but it was surprisingly affecting, in large part to star Mel Gibson's strong performance and Jodi Foster's assured direction. Foster was nothing but class at the film's Q&A, in which all present were wondering what she would say about Gibson's personal meltdown. Clearly truthful, Foster had nothing but praise for the actor, and watching him disappear into character on screen makes a strong case for the notion that the art and artist should be judged separately.

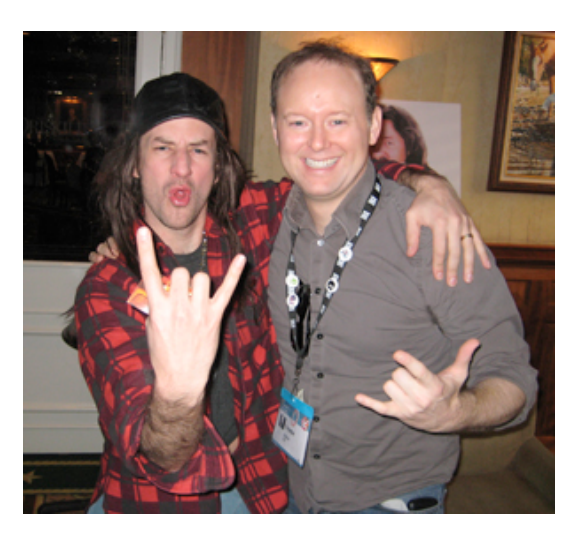

"Fubar" star David Lawrence Photo by Troy A. Miller

# **Outdoor Adventures to Make You Feel Like a Super Hero** (\*published February 18<sup>th</sup>, 2011)

Time to get off the couch, guys. Sure, it's fun watching "Point Break" on a flat screen with a few brewskies. But why not get out of your dreams and into your car, so to speak? Here are some ways to let your inner action hero spring to life.

**Into the wild:** Wants some "127 Hours"-type biking adventure without the, uh, unpleasantness? Join the Austin Ridge Riders, who organize excursions, teach bike safety and maintenance, and even have opportunities for you to join the Austin Mountain Bike Patrol.

*One time membership fee: \$15 arrclubnews@yahoo.com http://www.austinridgeriders.com/*

**It's a cliffhanger:** Start out at Austin Rock Gym with the indoor wall, have your own super cool training montage, then sign up for one of their outdoor climbing excursions.

*Fees: monthly, \$65; day use, \$15; add'l fees for equipment rental 4401 Freidrich Lane, Suite 300; 512.416.9299 http://www.austinrockgym.com/*

**Tarzan, anyone?:** Just 45 minutes outside of Austin you can discover the ultra-fun sport of zip lining. Harness yourself in and control your own speed as you woosh through breathtaking forest locales. Completing the standard "tour" allows you to sign up for the "challenge": faster lines, more complex navigation.

*Canopy Tour, \$75; Canopy challenge, \$85 1223 Paleface RR, Spicewood TX; 512.264.8880 http://cypressvalleycanopytours.com/*

**Prepare for battle:** Grab some friends (?) and go to war, paintball style. Xtreme Paintball will suit you up, give you the gear and assign you a team. The rest is up to you, soldier.

*Admission \$15 (includes gun, goggles, 100 rounds of ammo); prices vary for add'l rounds 7415 Burleson-Manor Rd, Manor, TX; 512.796.9760*

# *http://www.xtremepb.net/index.html*

**Make my day, punk:** Embrace your inner Dirty Harry and fire off both pistols and shotguns at the Eagle Peak Shooting Range in Leander. They may be just paper targets, but the streets are safer without 'em.

*Range fee, \$10 for a lifetime card, plus \$10 per day admission; Gun rentals \$12 (plus ammo) 20026 Lindeman Lane, Leander, TX; 512.267.1400 http://eaglepeakshootingrange.com/epsr.htm*

**Jump, Mr. Bond:** For ultimate spy-grade adrenaline, we recommend taking to the skies... then falling from them. Texas Sky Diving Center will have you jumping in 2-3 hours, with no previous experience. You may end up pleasantly shaken and stirred, but isn't that the point?

*1st tandem jump \$199; solo freefall (with class) \$265 1055 PR 7022 (Rt. 696), Lexington, TX; 979.773.9100 https://www.texasskydiving.com/*

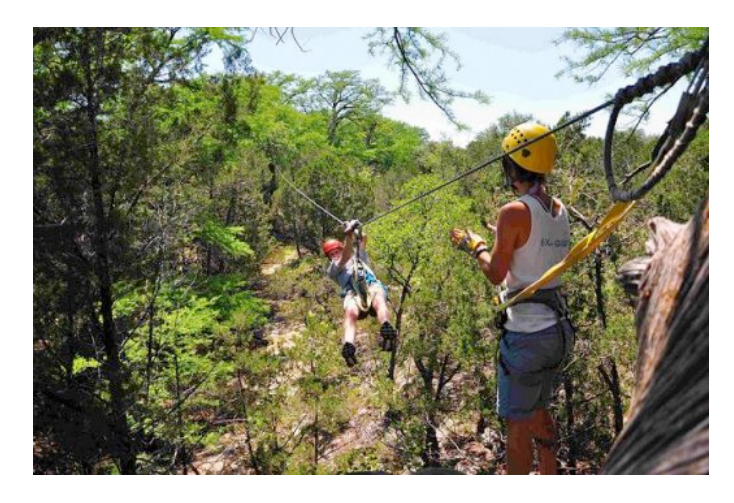

Photo courtesy of Cypress Valley Canopy Tours

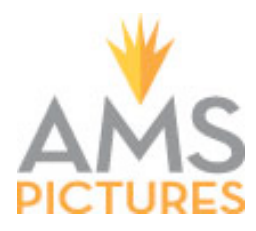

### **Sample #2**

**Job:** Texas Gear Up website (a college-readiness website for high school students) **Deliverable:** Marketing write-ups (career descriptions, summary of news articles) **Client:** Texas Education Agency **Contracted through:** AMS Pictures **Reference:** Breanne Hull, Account Director - bhull@amspictures.com

CAREER DESCRIPTIONS (for High School students)

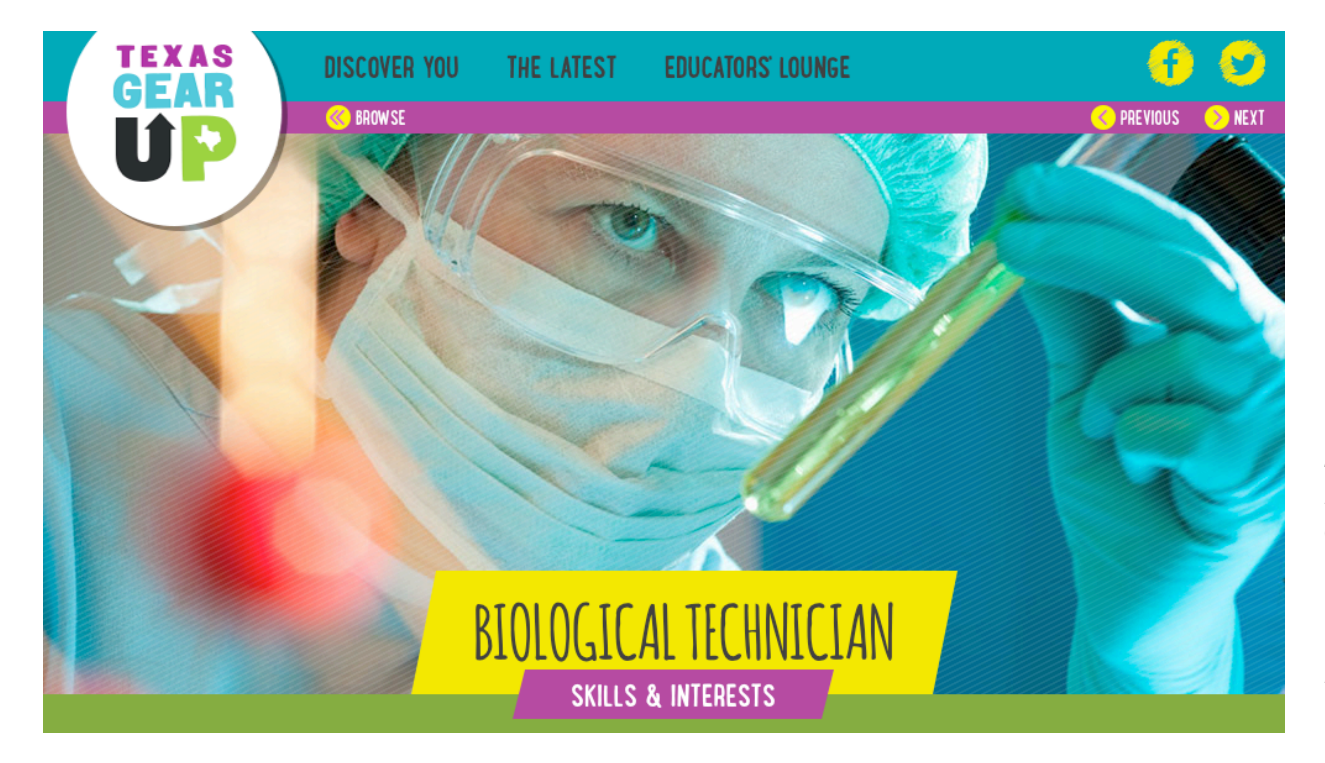

*Splash screen for the Biological Technician entry on the Texas Gear Up website.*

*Career profile page to follow.*

# THE SCOOP

It's CSI without the crime (or the endless supply of sunglasses). That's right-biological technicians are the cool kids in the laboratory, setting up and using things like microscopes, test tubes, and centrifuges (the things you put blood samples in that spin really fast) to conduct all kinds of tests and experiments. Then they analyze the data and write reports on what they discovered. As a bio tech, you've got to be on your game, because you may be working with weird and dangerous substances. But you just might find cures for diseases while you're at it! If you like science, math, helping the world, or all three, then this job may have your name written all over it.

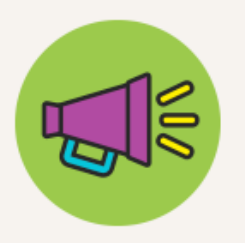

# THE IMPACT

Bio techs get to do some of the greatest good of all by helping scientists develop medicine that fights illnesses or cures diseases.

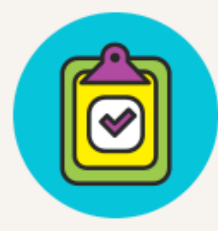

# THE FACT

These technicians get to be where all the latest, mind-blowing scientific developments are-from nanotechnology (molecule-sized machines that could repair cells) to printers that actually print new skin for burn victims.

# **SHARE**

**f** Share  $\blacktriangleright$  Tweet  $\langle 0$ 

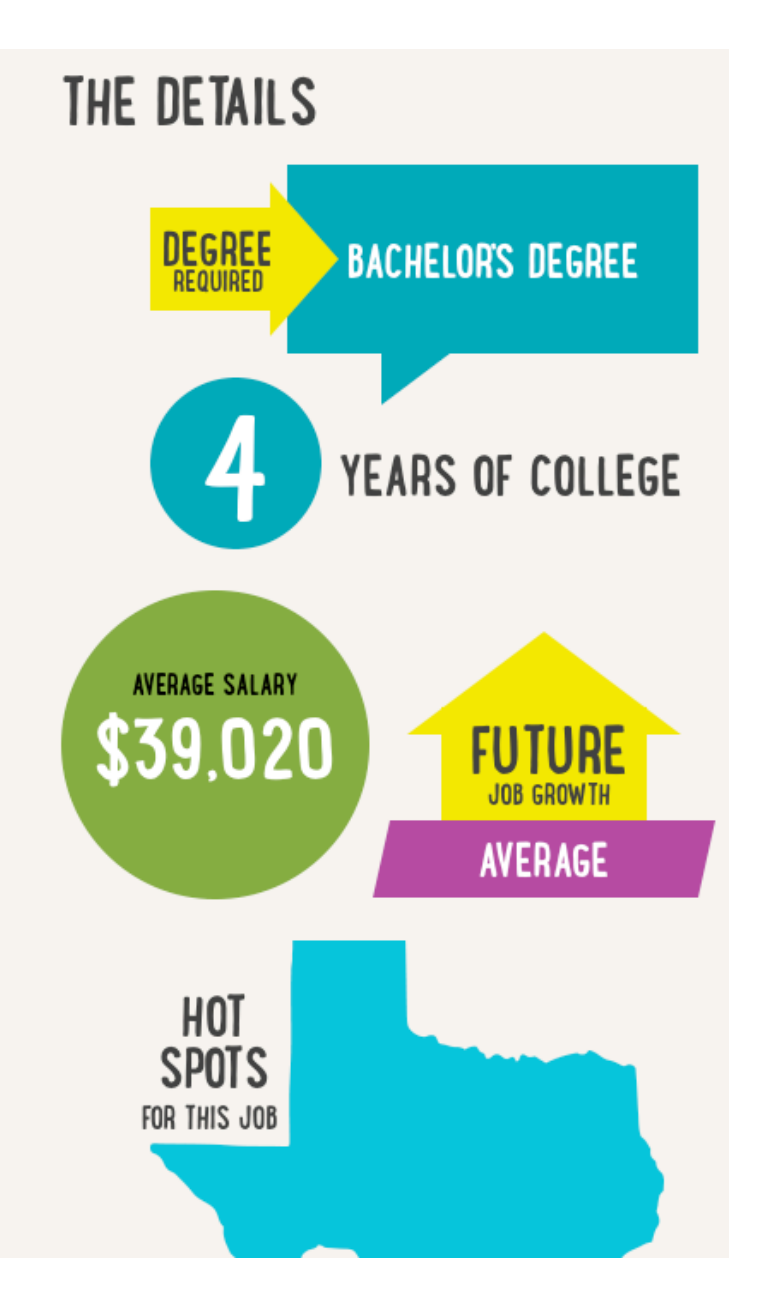

*Additional career profile that is viewed in the same format as the Biological Technician page from above on the Texas Gear Up website:*

# *Economist*

# **Career Overview**

Dollar bills, yo. That's what's on an economist's mind, all day, everyday. Economists are essentially financial advisors—they often work for private consulting firms, and their clients could range from individuals and small businesses all the way up to the federal government. They rock some serious math skills, and have a keen eye for examining history and trends to predict what will happen in the future—like what a company's profits might be, or if the stock market will go up, and so on. These are important jobs, so you've got to get pretty schooled to get them (a Bachelor's and a Master's degree)—but if you're fascinated by finance, then this is a career you can bank on.

**Career Fact:** One of the top jobs an economist can get is to be Chairman of the Federal Reserve probably the most famous man to have had this job is Alan Greenspan, who was appointed by President Reagan in 1987 and kept the job all the way to 2006.

**Social Good:** Economists study not just money, but products that are sold and how they are distributed—they may be able find ways to cut the costs of producers, which in turn would lower prices for consumers.

# NEWS ARTICLE SUMMARIES (for High School teachers)

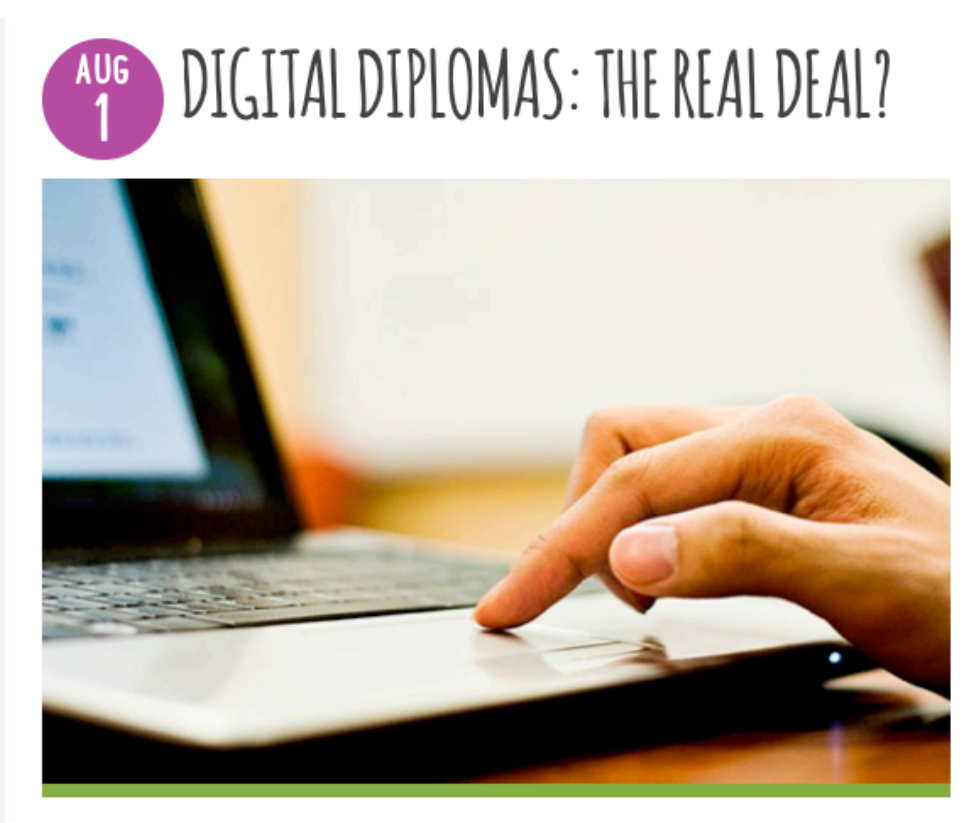

Since today's students are online all the time, it would make sense to find ways to legitimately educate them in their natural habitat (so to speak). With Internet speeds fast enough to stream multiplayer 3-D games and live HD-quality video and audio, creating a virtual classroom and teaching a college-level course over the web should be a walk in the park.

The real challenge for online courses thus far seems to have been one of legitimacy. Now, a new program that offers a three-year, online master's degree in computer science at the University of Georgia seeks to change all that. The innovative program will cost \$7,000 and will culminate in an accredited university degree. TIME investigates how such a venture could really take off, what its challenges are, and what this might mean for the future of affordable college education for everyone.

# *You can read the article at:*

*business.time.com/2013/05/ 21/the-7000-computerscience-degree-and-thefuture-of-higher-education/*

#### Read the article...

*Additional news article summary that is viewed in the same format as the Digital Diplomas page from above on the Texas Gear Up website:*

### *Careers on Fire*

Knowing where the jobs are can influence decisions students make about what colleges to attend and what fields to study. It can also help them determine how to best use their free time right now could working on music, art, computer, or construction projects give them skills that are or will be in demand? Or would it behoove them to cultivate the simple yet vital skill of conversation?

An important question to ask is what kinds of jobs have seen a growth spurt since the recession. Most likely, these jobs are key to rebuilding a company's infrastructure or contributing directly to its bottom line. The following infographic shines a spotlight on just what those jobs are and, equally importantly, what skills are needed for the most in-demand ones on the list. You and your students will want to take note of the greater emphasis on soft skills over those more technical in nature.

View the infographic: *http://www.rasmussen.edu/images/blogs/1361464609-hotskills.JPG*

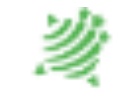

# CompassLearning<sup>®</sup>

**Sample #3 Job:** CompassLearning website (public-facing site for e-learning company) **Deliverable:** Marketing copy **Client:** CompassLearning **Contracted through:** N/A (was Editorial Director, staff position) **Reference:** Mark Hammer, Vice President of Marketing - mmhammer@gmail.com

### **CompassLearning High School**

The challenges of educating high school students are varied and complex. When compounded with the reality that schools and teachers are being asked to do more with less, they can become quite daunting.

Your mission as an educator, however, is to set a foundation of academic achievement that your students can build upon, empowering them with the skills they need for success in the greater world outside the classroom.

It's here that CompassLearning can help. Our web-based course offerings provide curriculum that is rich and engaging, entertaining and enlightening, and can stimulate a student's interest in and retention of course content in unique ways that have been proven effective. Schools and districts across the nation are using data from leading assessments (such as NWEA MAP) in conjunction with CompassLearning's rigorous and interactive curriculum to provide unparalleled personalized learning experiences for their students.

Our powerful CompassLearning management system allows teachers to easily and automatically configure individualized learning paths for every student, ensuring that instruction is tailored to a student's particular learning needs. Personalized learning provides the key to greater achievement for students not only in standardized assessment, but in all of high school and future academic and professional pursuits.

# **CompassLearning Odyssey offers:**

- Rigorous content in every subject aligned with State and Common Core State Standards
- A humorous, conversational style, appropriate for teens, designed to capture and hold students' attention
- Direct instruction delivered through interactive labs, videos, reading passages, and animations
- Interactive activities that not only instruct but provide review of concepts
- Reporting tools to track and measure individual, classroom, school, and district performance
- Supplemental online electives in a variety of subjects
- Glossaries of terms that are pronounced, defined, and illustrated
- Credit and grade recovery in the event students fall behind in a subject
- Advanced Placements courses (College Board-approved)
- ACT and GED test-prep tools

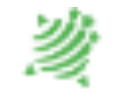

# CompassLearning<sup>®</sup>

**Sample #4 Job:** Interactive guided tour of CompassLearning's Odyssey program (for company website) **Deliverable:** Script **Client:** CompassLearning **Contracted through:** N/A (was Editorial Director, staff position) **Reference:** Ricardo Latorre, Creative Director - rlatorre@compasslearning.com

GUIDED TOUR

**INTRODUCTION**

VOICE Hey. How's it going? Welcome to the CompassLearning Guided Tour. I'm Steve and, well, I'm gonna be your guide. (pause) So, what is it we do here? Well, I'll tell you what-- let me grab a little coffee first before we get going…

**SOUND** of coffee pouring.

VOICE (CONT.) (sips the coffee) Oh yeah-- good stuff, my friend.

(beat) Hey, you know, that's kind of like CompassLearning. Yeah-- yeah, you see, we provide schools with a, a hearty brew of software programs to stimulate kids' minds and improve education.

**GRAPHICS/ANIMATION** of K thru 12, information poured into kids' brains, excitement, learning, etc.

> VOICE And, you know, we like to call this premium blend of web-based curriculum "CompassLearning Odyssey".

**GRAPHICS/TEXT** of Odyssey programs.

VOICE Okay, so, before we go any further, I'd kind of like to know a little more about why you're here. So, you know… why are you here?

#### **DECISION POINT INTRO**

TEXT APPEARS: (A) I'm a school administrator. (B) I'm a teacher. (C) I'm a parent. (D) I was just in the neighborhood. (E) I need a hug.

**\*\*\*\*\***

**(A) USER CHOOSES "I'm a school administrator."**

VOICE

So, you're-- you're an administrator, huh? The "Big Cheese", so to speak.

Appropriate GRAPHIC/ANIMATION here.

VOICE I mean, of course, you know, a quality cheese-- perhaps a smoked gouda, or maybe a nice brie…

Appropriate GRAPHIC/ANIMATION here.

**VOTCE** Anyway, I think I know what you're interested in...

TEXT APPEARS: Adequate Yearly Progress. Perhaps FANFARE accompanies it.

> VOICE Guess it's a tough job making sure you hit those state standards every year, right?

#### **DECISION POINT A**

TEXT APPEARS: (A1) You better believe it! (A2) Actually, we do pretty well. (A3) Let's go back to the home page.

\*\*\*\*\*\*

**(A1) USER CHOOSES "You better believe it!"**

VOICE Hey, I feel your pain. Not as much as you do, I'm sure, since, you know, it is your pain.

### **MAIN CONTENT POINT A1**

**VOTCE** 

So, here's the deal: remember when I mentioned Odyssey? Yeah, well, it's web-based curriculum, it's got your math and reading in there-- along with a lot of other stuff-- and it's all about engaging kids in new ways so they'll do better in school.

Appropriate GRAPHIC/ANIMATION here.

VOICE Now, on your end of things, Odyssey's gonna let you generate reports so you can track student achievement.

SCREEN SHOTS and/or appropriate graphics.

VOICE You can get really specific, too. Say you wanted to see Algebra scores from every 4th grade in your district. Well, presto-- you could see that.

SCREEN SHOTS and/or appropriate graphics.

VOICE And then, if you wanted, you could break out a report that showed just the scores of all the 4<sup>th</sup> grade boys from low-income families who have red hair.

BILLY, the red haired kid, appears.

VOICE Okay, maybe not the red hair part.

His HAIR disappears, and he grabs his head and runs SCREAMING from the screen.

> VOICE But you get the picture. So, anyway, there you have it. Improving and tracking student achievement. That's what CompassLearning's all about. So, what would you like to do now?

#### **DECISION POINT A1**

TEXT APPEARS: (A1.1) I should probably get going. (A1.2) I'd like to learn more.

#### **\*\*\*\*\***

**USER CHOOSES (A1.1) "I should probably get going."**

VOICE Hey, of course-- you're a mover and a shaker. I understand.

Appropriate GRAPHIC/ANIMATION here.

VOICE

So, you know, thanks for checking out the CompassLearning guided tour. Come back anytime.

WINDOW CLOSES automatically.

**\*\*\*\*\***

**USER CHOOSES (A1.2) "I'd like to learn more."**

VOICE

Okay, no problem. Let's go back to the beginning, and you can put yourself in someone else's shoes to watch more of the tour.

Appropriate SHOE GRAPHIC/ANIMATION as we

JUMP TO the home page.

**\*\*\*\*\***

**(A2) USER CHOOSES "Actually, we do pretty well."**

VOICE Ah, I see. Wish I'd been one of your students. Clearly, you've got great programs and pretty smart kids. Well, what if I told you that CompassLearning can not only keep you on track, but we can provide you with management tools to make your job easier.

TEXT APPEARS: (A2.1) Guess I'd like to hear more. (A2.2) Thanks, but I'm ready to go.

#### **\*\*\*\*\***

**(A2.1) USER CHOOSES "Guess I'd like to hear more."**

**VOTCE** Great! Let me just get a little more coffee, and, you know, we'll keep on going here…

SOUND of coffee pouring. Appropriate ANIMATION gets us back to

#### **MAIN CONTENT POINT A1**

#### **\*\*\*\*\***

**(A2.2) USER CHOOSES "Thanks, but I'm ready to go."**

**VOTCE** Hey, I hear you. Got places to go and people to see. Well, come back anytime if you want to learn about all the great things that CompassLearning can do for you and your students. Catch you later!

WINDOW CLOSES automatically.

#### **\*\*\*\*\***

**(A3) USER CHOOSES "Let's go back to the home page."**

VOICE Want to start over, eh? Sure -<br>let me get you back to the home page…

Page 20

**END**

JUMP TO the home page.

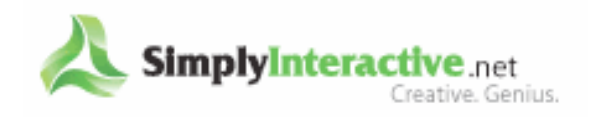

**Sample #5 Job:** Interactive web-based HAZMAT training **Deliverable:** Visual and technical storyboards **Client:** Altria (William Morris) **Contracted through:** Simply Interactive **Reference:** Aimee Lantzy, Lead Instructional Designer - aimee@simplyinteractive.net

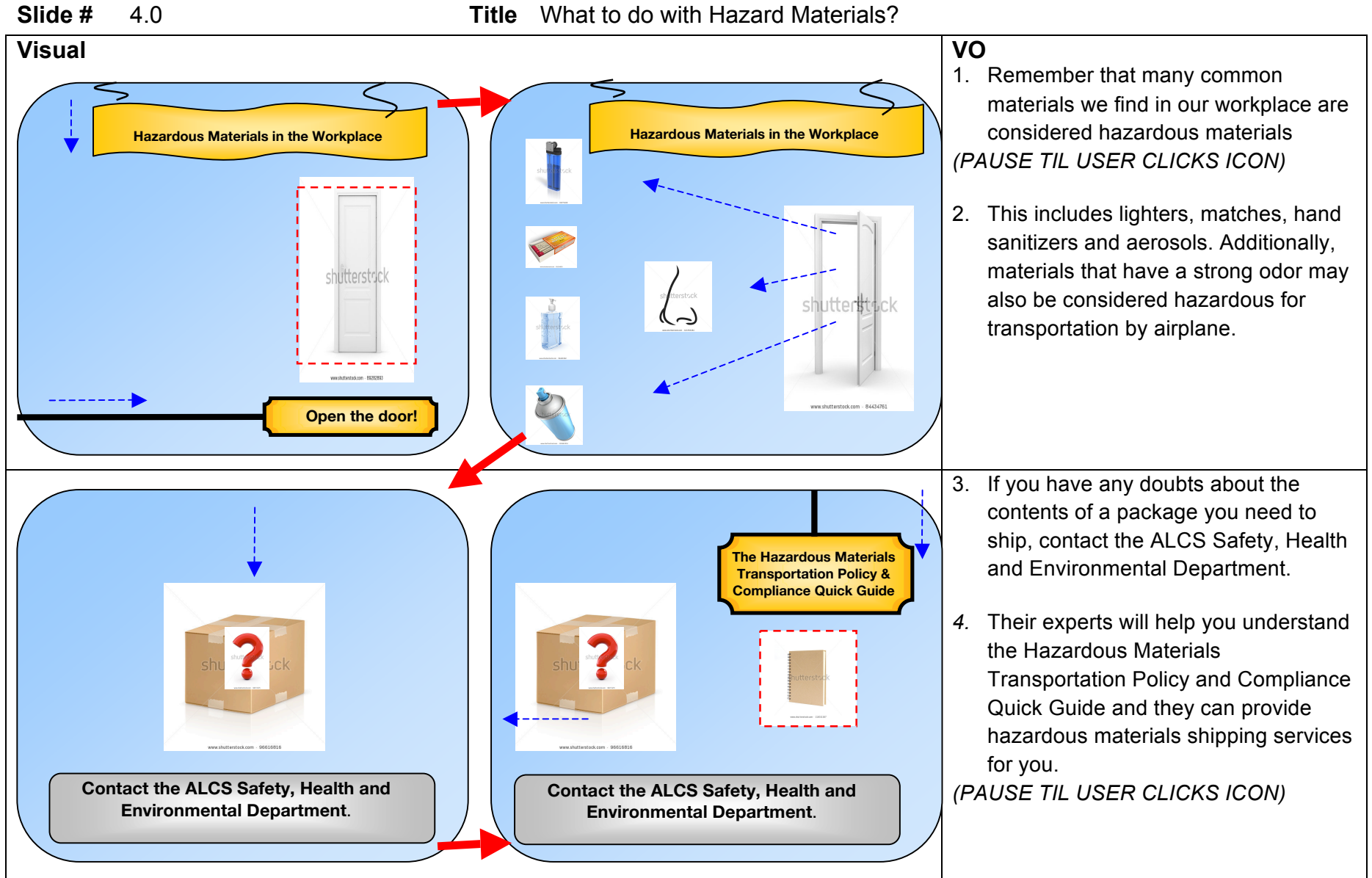

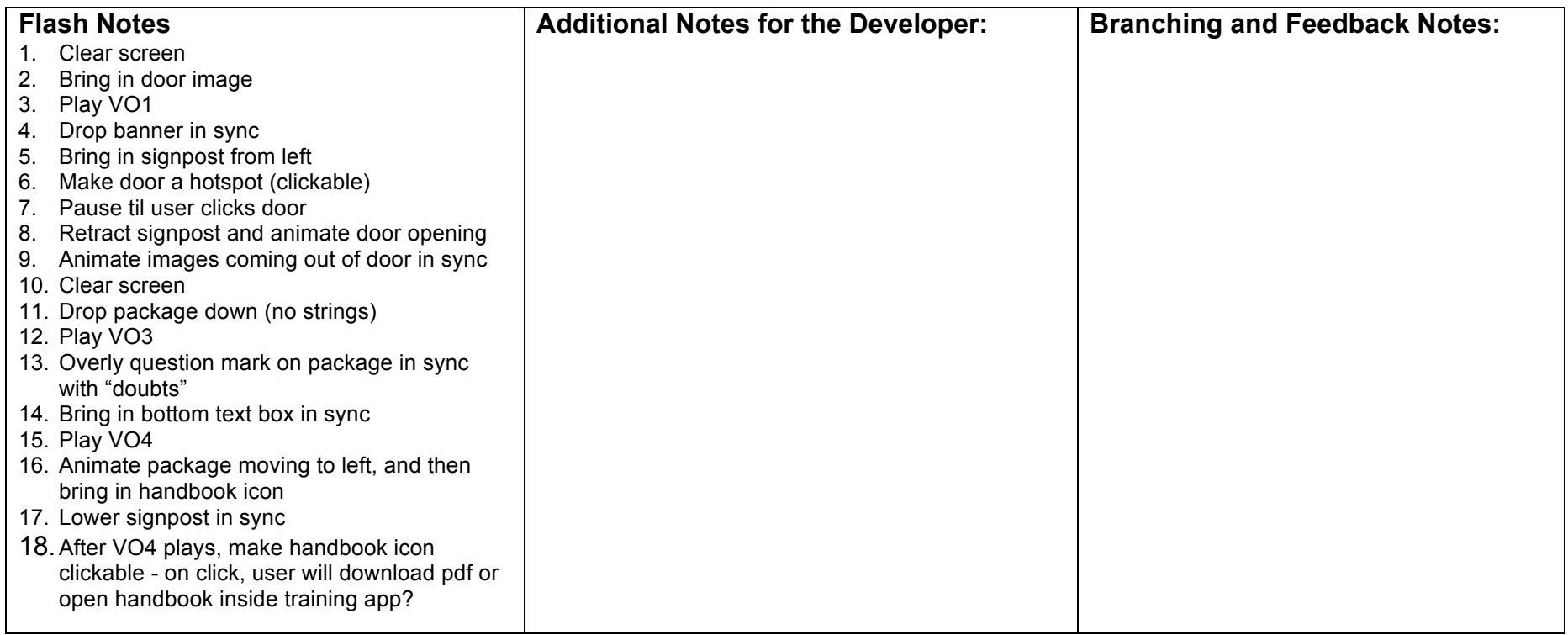